### **Universität Innsbruck**

# E‐Learning‐Projektabschlussbericht

**Projekttitel:** WBT KMS

**Projektcode:** 2009.111

**ProjektleiterIn:** Univ.‐Prof. Dr. Ronald Maier

#### **Beteiligte Personen**:

studentische Hilfskräfte : Bonn Caroline, Hafner Florian, Nuderscher Mario, Seeber Isabella weitere Personen: Prof. Dr. Dieter Ehrenberg, Universität Leipzig ‐ Netzwerk Winfoline, Dipl.‐ Wirt. Inf. Stefan Thalmann

**Projektlaufzeit** (ca. Datum, in Monaten): 1.3.‐30.7.2009

**Beteiligte Fakultät(en):** Fakultät für Betriebswirtschaftslehre

**Beteiligte(s) Institut(e):** Institut für Wirtschaftsinformatik, Produktion und Logistik

### **Inhalt**

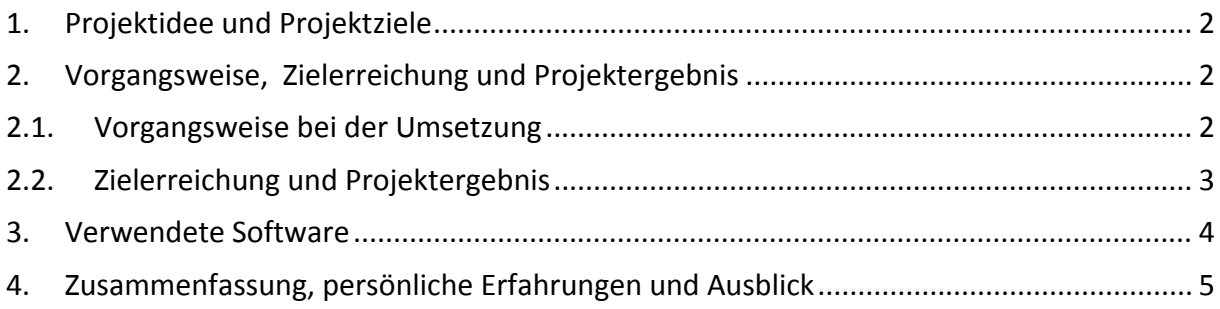

### **1. Projektidee und Projektziele**

Das bereits in den Vorperioden im Rahmen der e‐Learning Initiative erstellte WBT wurde im Zuge dieses Projekts inhaltlich wesentlich erweitert. In diesem Zusammenhang wird die grundlegende Idee verfolgt Studierende zum selbstgesteuerten Lernen zu motivieren und zudem den Wissensstand durch didaktisch durchdachte und medial aufbereitete Lernerfolgskontrollen zu überprüfen. Diese Self‐Assessments dienen den Studierenden zur Vorbereitung von Vorlesungen, Proseminaren und Gesamtprüfungen. Ein weiteres Ziel bezieht sich auf die Wiederverwendbarkeit der erstellten WBTs in den nächsten Semestern. In diesem Zusammenhang erfolgt der Einsatz in den Lehrveranstaltungen: Einführung in die Wirtschaftsinformatik und Informationsmanagement im Rahmen des Bachelorprogramms Business and Economics, wie auch in der Veranstaltung: Information- and Knowledge Management im Rahmen des Masterprogrammes Information Systems.

Das Projekt wurde entlang des im Projektantrag geplanten Zeitablaufes durchgeführt. Die Projektaufgaben wurden dabei inhaltlich zwischen zwei Sub‐Teams aufgeteilt. Sub‐Team 1 bestand aus Caroline Bonn und Isabella Seeber zum Thema Informationsmanagement, Test und QS erfolgten koordiniert durch Prof. Ehrenberg, Prof. Maier. Sub‐Team 2 bestand aus Florian Hafner und Mario Nuderscher zum Thema Wissensmanagement, Test und QS erfolgten koordiniert durch Stefan Thalmann und Prof. Maier. Letzteres Team kümmerte sich auch um das Thema Self‐Assessment.

# **2. Vorgangsweise, Zielerreichung und Projektergebnis**

Die Bearbeitung des WBT‐Projekts wurde in drei Teile aufgeteilt, welche sich aus Knowledge Management, Information Management und den Self‐Assessment Fragen zusammensetzen. Nähere Informationen zur Vorgangsweise, Zielerreichung und zum Projektergebnis sind diesem Kapitel zu entnehmen.

# **2.1. Vorgangsweise bei der Umsetzung**

#### **Knowledge Management**

Nach der Auswahl des Autorenwerkzeuges Lectora und der Neugestaltung des webbasierten Trainings *Knowledge Management Systems* im vergangenen Semester ging es in diesem Projekt darum die Kapitel *The Term Knowledge*, *Knowledge Work* und *Knowledge*

*Management* mit Lectora neu zu gestalten. Neben der Umsetzung der neuen Designvorgaben wurden auch Grafiken neu gestaltet und passende neue Medien in diese Trainings integriert.

#### **Information Management**

Nach Auswahl der Software und Designvorgaben, wie auch ersten Ergebnissen und Erfahrungen des Teams rund um das Thema Knowledge Management Systems, startete ein weiteres Team mit dem Themenbereich Information Management. Wiederum wurden Inhalte spezifiziert und auf Vorlesung, wie auch Proseminare abgestimmt. Durch regelmäßige Projektmeetings konnten Inhalte laufend verbessert und optimiert werden, wie auch bestehende Designvorgaben spezifiziert werden. Das WBT für Information Management besteht aus den großen Lerneinheiten:

- Einleitung in das Informationsmanagement
- Informationsstrategie und IT-Governance
- Informationssystemmanagement
- Informationsinfrastrukturmanagement

#### **Self‐Assessment Fragen**

Die Erstellung und Erprobung eines Self‐Assessments war eine zentrale Aufgabe in diesem Projekt. Dabei waren vor allem drei Fragestellungen für das Team von Bedeutung:

- Welche Fragentypen können umgesetzt werden?
- Wie können die Ergebnisse ausgewertet werden?
- Funktioniert die Kommunikation zwischen einem mit Lectora erstellten Assessment und dem Kurs Management System Blackboard?

Lectora bietet insgesamt sieben Fragetypen an, um Lernende zu testen oder zu befragen. Jeder einzelne dieser Typen wurde in ein webbasiertes Assessment eingebunden und in einem SCORM‐Paket (Version 1.2) veröffentlicht. Dieses Lernpaket wurde in das Kurs Management System Blackboard geladen und getestet.

# **2.2. Zielerreichung und Projektergebnis**

Im Bereich Knowledge Management wurden die Vorgaben, alle bestehenden webbasierenden Trainings mit dem Autorenwerkzeug Lectora neu zu gestalten, erreicht. Dabei wurde vor allem darauf geachtet die vom Projektteam spezifizierten Designvorgaben einzuhalten, um mit allen am Institut verwendeten webbasierten Trainings ein einheitliches Bild nach außen zu repräsentieren. Zudem wurden die verwendeten Medien an die neuen Richtlinien angepasst und geeignete neue multimediale Inhalte integriert.

Auch der Test der Self‐Assessments verlief zufriedenstellend. Alle in Lectora zur Verfügung stehenden Fragetypen können problemlos als SCORM‐Paket veröffentlicht werden und im Kurs Management System Blackboard verwendet werden. Die folgenden Fragenarten konnten dabei umgesetzt werden: Richtig/Falsch, Multiple Choice, Kurzantwort, Aufsatz, Lücken füllen, Zuordnung, Drag & Drop und Hotspot.

Die Ergebnisse der in Lectora erstellten Tests können auf verschiedene Art und Weise ausgegeben werden. Die Versendung der Resultate über E‐Mail (ein E‐Mailprogramm mit eingerichtetem Konto muss auf dem verwendeten PC gespeichert werden), als auch die Übermittlung über eine CGI‐Schnittstelle ist möglich. Zudem steht die Option, die Resultate direkt nach der Absolvierung des Assessments auszudrucken (funktioniert allerdings nicht bei der Verwendung in einem LMS oder CMS), zur Verfügung.

In Verbindung mit Blackboard ist gelungen die Testergebnisse direkt in das zur Verfügung stehende Gradebook zu übermitteln. Diese können dort vom Kursorganisator eingesehen, ausgebessert oder bestätigt werden. Zudem kann jedem Assessment eine Gewichtung zugeteilt werden, die den Stellenwert im gesamten Kurs repräsentiert.

Lectora stellt zudem eine Vielzahl verschiedener Möglichkeiten zur Verfügung die Self‐ Assessments zu gestalten. Beispielsweise sei an dieser Stelle die zufällige Auswahl von Testfragen, die Begrenzung der Testzeit, oder auch die beliebige Gestaltung der Bewertung der einzelnen Fragen zu erwähnen. In diesem Zusammenhang überzeugte die Funktion "Bestanden bei", mittels der definiert werden kann, wie viel Prozent nötig sind um ein Assessment positiv zu absolvieren.

# **3. Verwendete Software**

Schon im vergangenen Semester wurde für die Gestaltung von webbasierten Trainings am Institut für Wirtschaftsinformatik, Produktionswirtschaft und Logistik das Autorenwerkzeug Lectora des Herstellers Trivantis angeschafft. Mit diesem wurden alle oben erwähnten WBTs aufbereitet und im SCORM‐Format veröffentlicht.

Da das Kurs Management System (KMS) Backboard die offizielle Lernplattform der Universität Innsbruck ist, wurden alle Tests, die sich mit der Kommunikation zwischen den Self‐Assessments und dem KMS befassten, mit diesem System durchgeführt.

4

Für die Aufbereitung von Bildern und Grafiken wurde das Bildbearbeitungsprogramm Photoshop von Adobe herangezogen.

# **4. Zusammenfassung, persönliche Erfahrungen und Ausblick**

Im Rahmen des Projektes wurde eine Reihe von Lernmodulen zu den Themen Informationsmanagement und Wissensmanagement angefertigt, die in den betreffenden Lehrveranstaltungen unterstützend eingesetzt werden. Zudem besteht für die Studierenden die Möglichkeit, ihre Kenntnisse zum Thema Wissensmanagement durch Übungen und Fragen mittels des Self‐Assessments zu überprüfen und zu vertiefen.

Im Zuge des Wintersemesters 2009/2010 werden die erstellten webbasierten Trainings den Studierenden zur Verfügung gestellt. Diese können im Laufe des Semesters Verbesserungs‐ vorschläge einbringen, was zur Optimierung der E‐Learning‐Kurse beitragen wird.

Die Möglichkeit zum Self‐Assessment soll ebenfalls zunächst von den Studierenden evaluiert werden und zukünftig auch im Rahmen des webbasierten Trainings zum Thema Informationsmanagement bestehen. Eine positive Erkenntnis aus den Tests mit den Self‐ Assessments ist, dass die Ergebnisse problemlos in das Gradebook des KMS integriert werden können. Dadurch ist die Grundvoraussetzung geschaffen, dieses bei der Bewertung von Kursteilnehmern einzusetzen.

Im Wintersemester 2009/2010 werden zusätzlich zu den erstellten Lernmodulen bereits vorhandene Lerneinheiten (z.B. Projektmanagement und IT – Controlling) eingesetzt, welche im späteren Verlauf in die neu erstellten Module integriert werden sollen.

### *Anhang*

### **Unterlagen zur Abrechnung**

- (z.B. \* Honorarnoten und/oder Verträge für beschäftigte Hilfskräfte,
	- \* Kopien von Rechnungen von zugekauften eLearning‐Materialien,
	- \* Kopien von Rechnungen über Lizenzgebühren,
	- \* oder ähnliches.)

### **Digitale Übermittlung des Projektendprodukts zur Archivierung**

- (z.B. \* auf CD oder DVD gebrannt,
	- \* per E‐Mail,
	- \* Link auf Material + dauerhaft gültige Zugangsdaten (LogIn + Passwort)
	- $*$  etc.)

Angaben, welche Teile des entstandenen Materials für Interessierte öffentlich zugänglich gemacht werden können (Gesamtes Material, Teile, einzelne Grafiken,…).